# **Welcome back!**

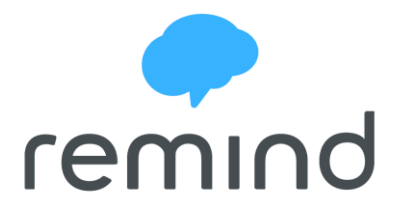

Parents/Guardians,

I am constantly looking for new and innovative ways to keep my students, as well as you, as engaged and involved as possible. I have been using Remind for several years now and have had excellent results in communicating with parents and students!

"Remind" is a free, safe, easy-to-use communication tool that helps teachers connect instantly with students and parents. This generation of students are living "in the moment" and look for quick access to information. This program allows me to send a message instantly to all students/parents in the class; you may choose to receive it as a text message, an email, or an app notification.

### **PHONE NUMBERS ARE KEPT PRIVATE SO COMMUNICATION IS 100% SAFE AND SECURE**. **Teachers never see students' phone numbers, and students never see theirs.**

If you choose to receive text messages, there are **no added costs**. In other words, a Remind message is **exactly the same as getting a text message from a friend**.

There are still a couple other options to receive these messages! You can choose to receive emails, download the app (search "remind"), visit the remind website (*remind.com/join*), or I've even added a live feed on the seventh grade website (*solvaygrade7.weebly.com*) of all messages sent!

### Ways for students and parents to subscribe to your class

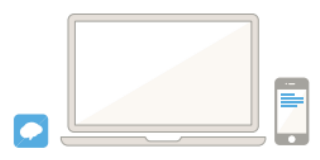

Any teacher, student or parent can sign up via app, website, or mobile device (you do not need a smartphone to use Remind).

#### **APP**

To have students and parents sign up via app, search for 'remind' in the App Store or Google Play store. Select role (student/parent) and create an account using their email. They will receive push notifications and can easily refer back to past messages.

#### **WEBSITE**

Visit remind.com/join and enter the unique class code

#### **MOBILE DEVICE**

Have students and parents text "@class code" to your class phone number to sign up to messages via SMS. For example, if your class code is "@math" and the phone number is 555-555-5555, students and parents should text:

@math to the number 555-555-55555

Note: This method is only available in the U.S. and Canada.

To sign up for messages via email you'll send a blank email to "their class code"@mail.remind.com. So again if the class code was "math" you would send a blank email to: math@mail.remind.com

## **Some more information about Remind:**

- I use Remind in two ways:
	- $\circ$  Announcements A quick, one-way, mass message to the entire class. This can be received as a text, email, or push notification from the app.
	- o Chat Safe, two-way conversations with individual students or parents.
- All messages are recorded in case they are needed for reference in the future.
- Your personal contact information is never seen by me or by the school.
- If you sign up for messages, they will be sent straight to your phone or email.
- This has been greatly helpful to students and parents in the past because there is no confusion between parties on what student assignments are and ensures important information reaches everybody.
- Students enjoy being able to message me for individual help outside of school. In addition, if I see a student struggling or missing an assignment, I am able to reach them quickly and help them.

## **Unique class codes to sign up can be found below:**

Class Code for Mr. Thompson's Math 7 Class: **tmath7**

Class Code for Mr. Thompson's Advanced Math 7 Class: **tmath7a**